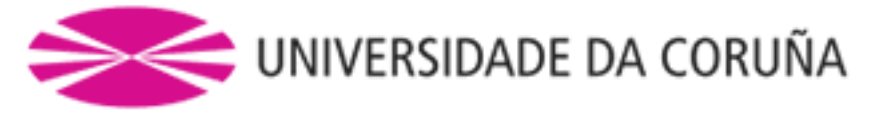

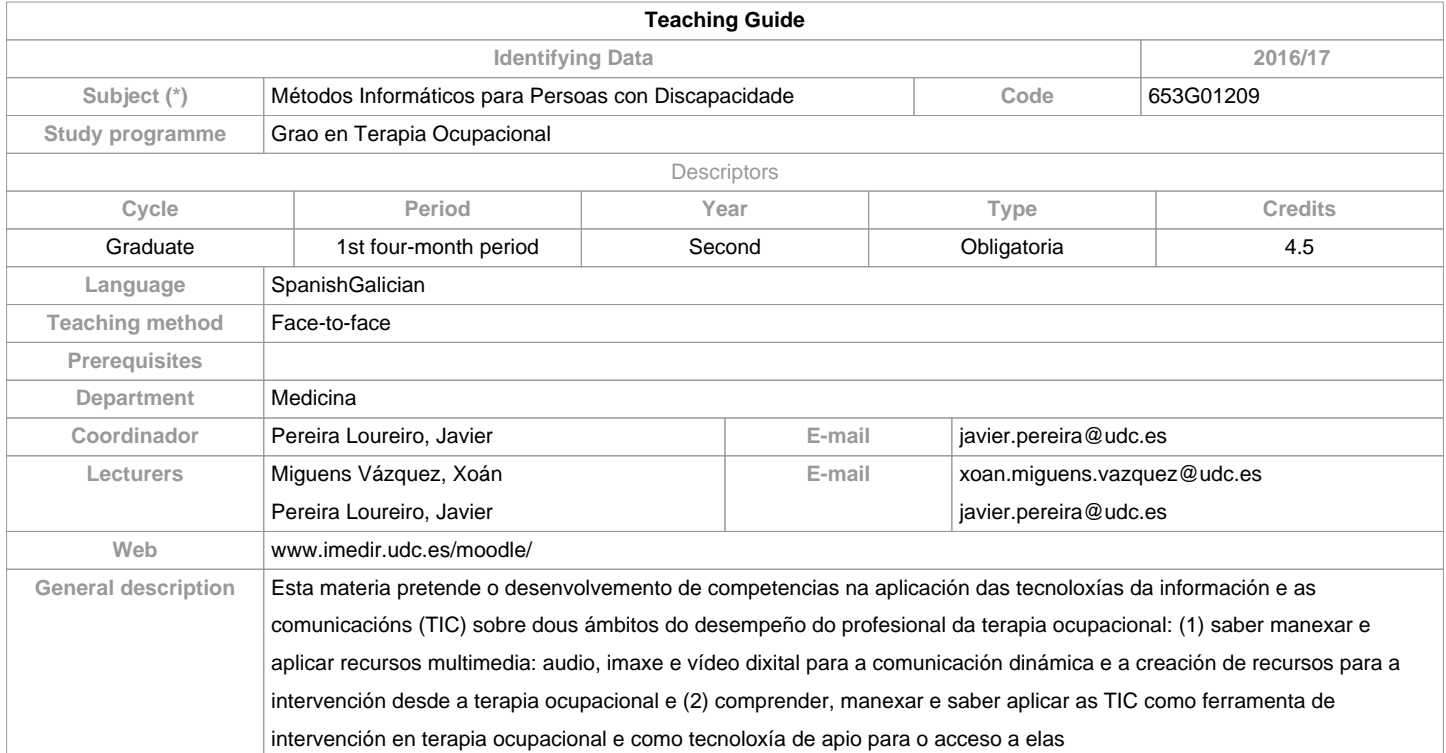

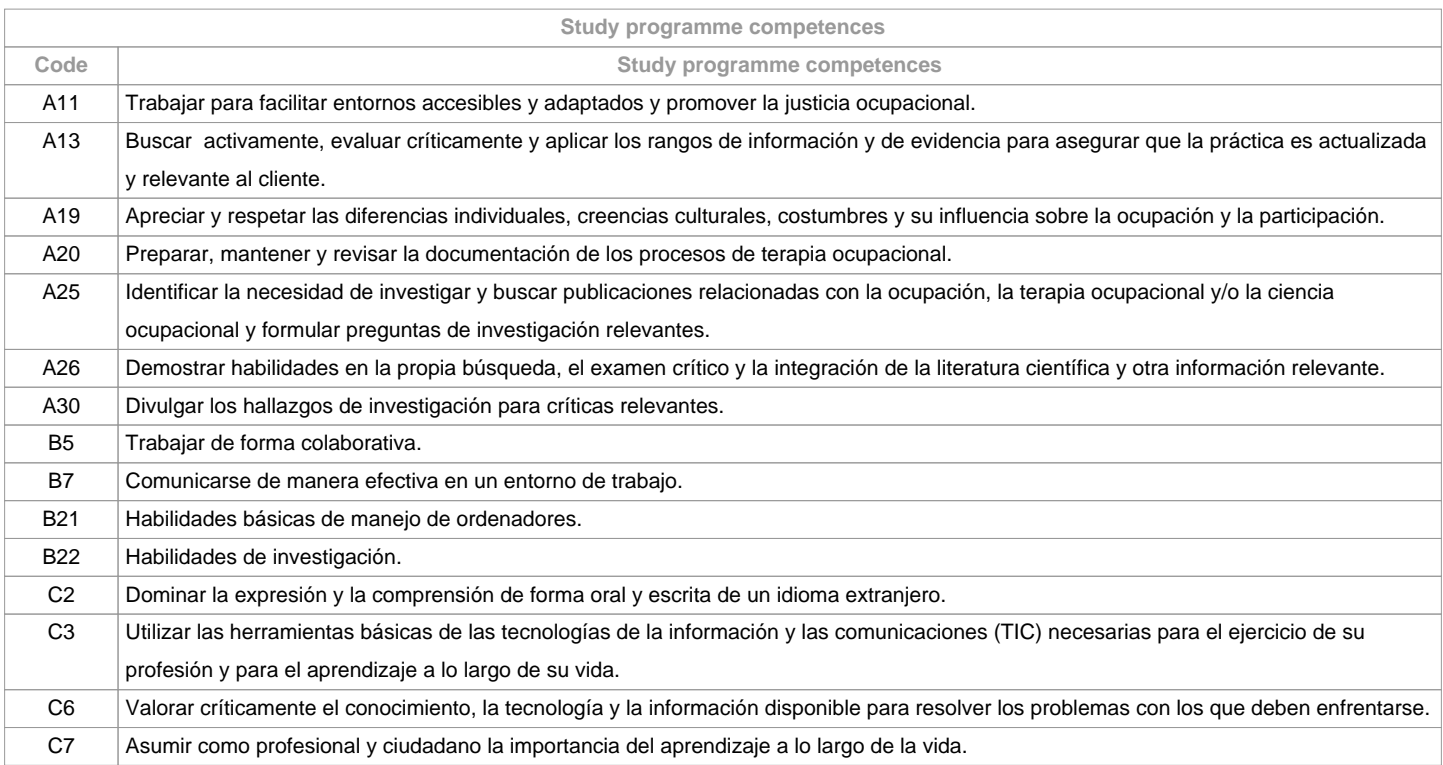

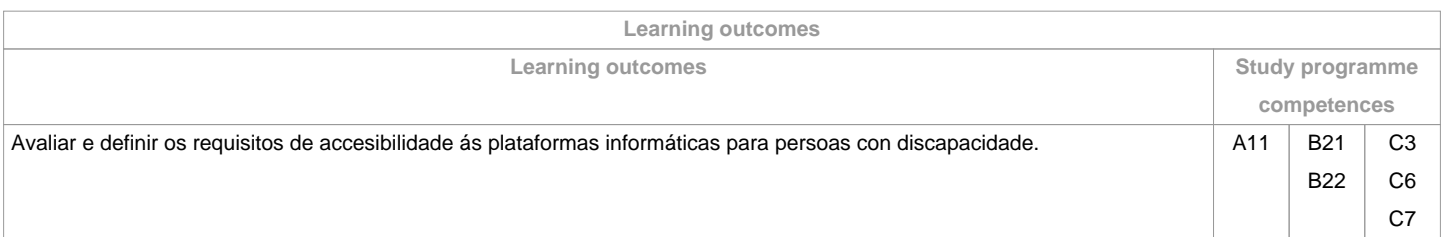

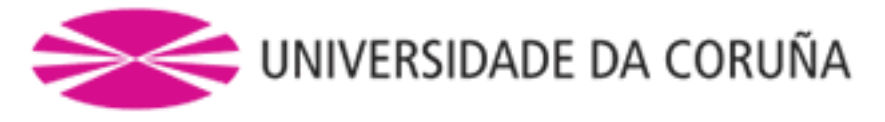

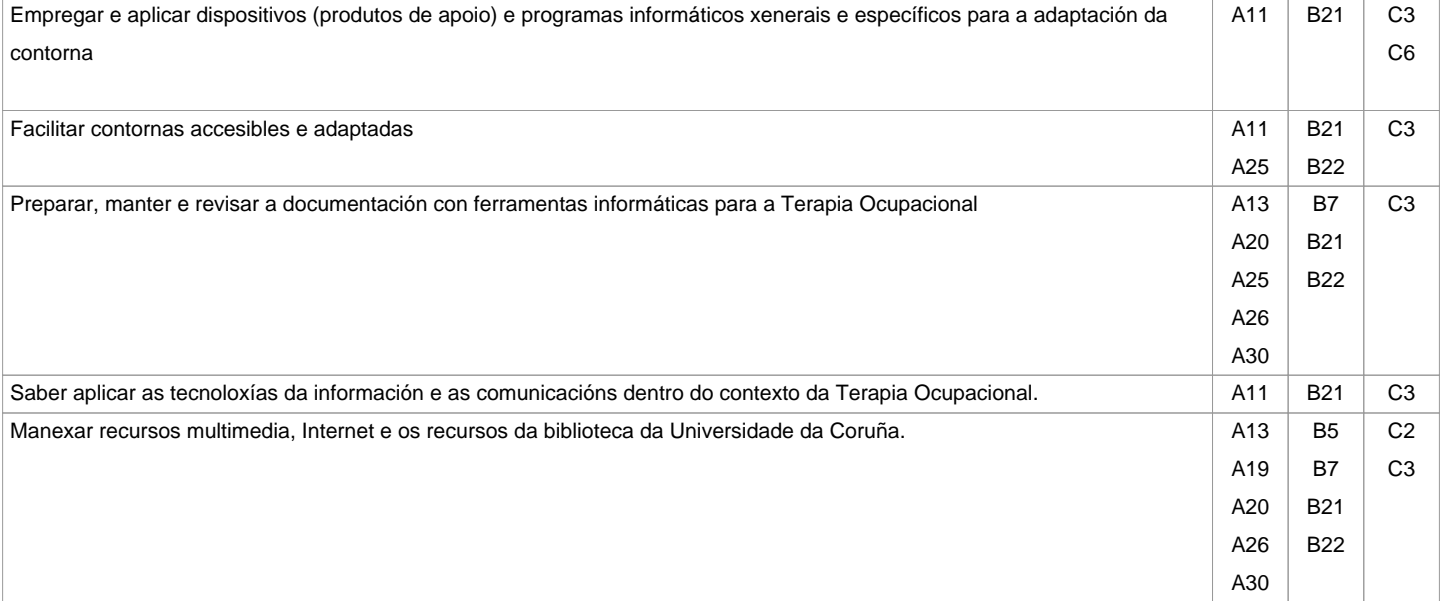

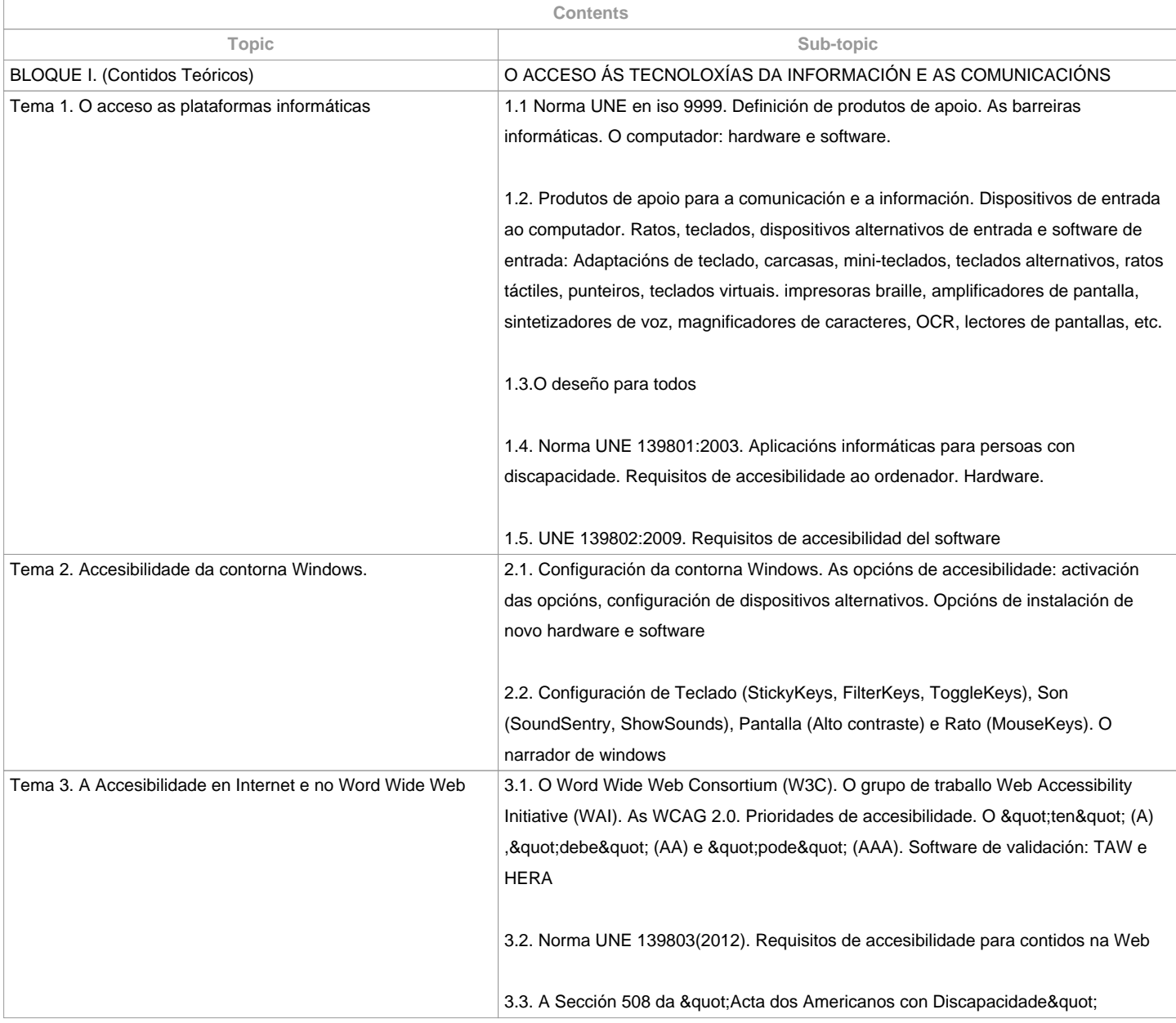

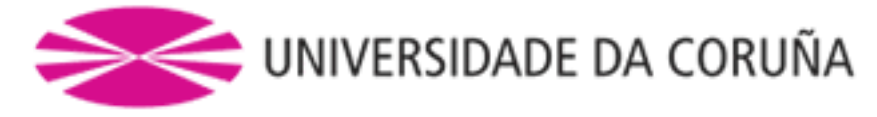

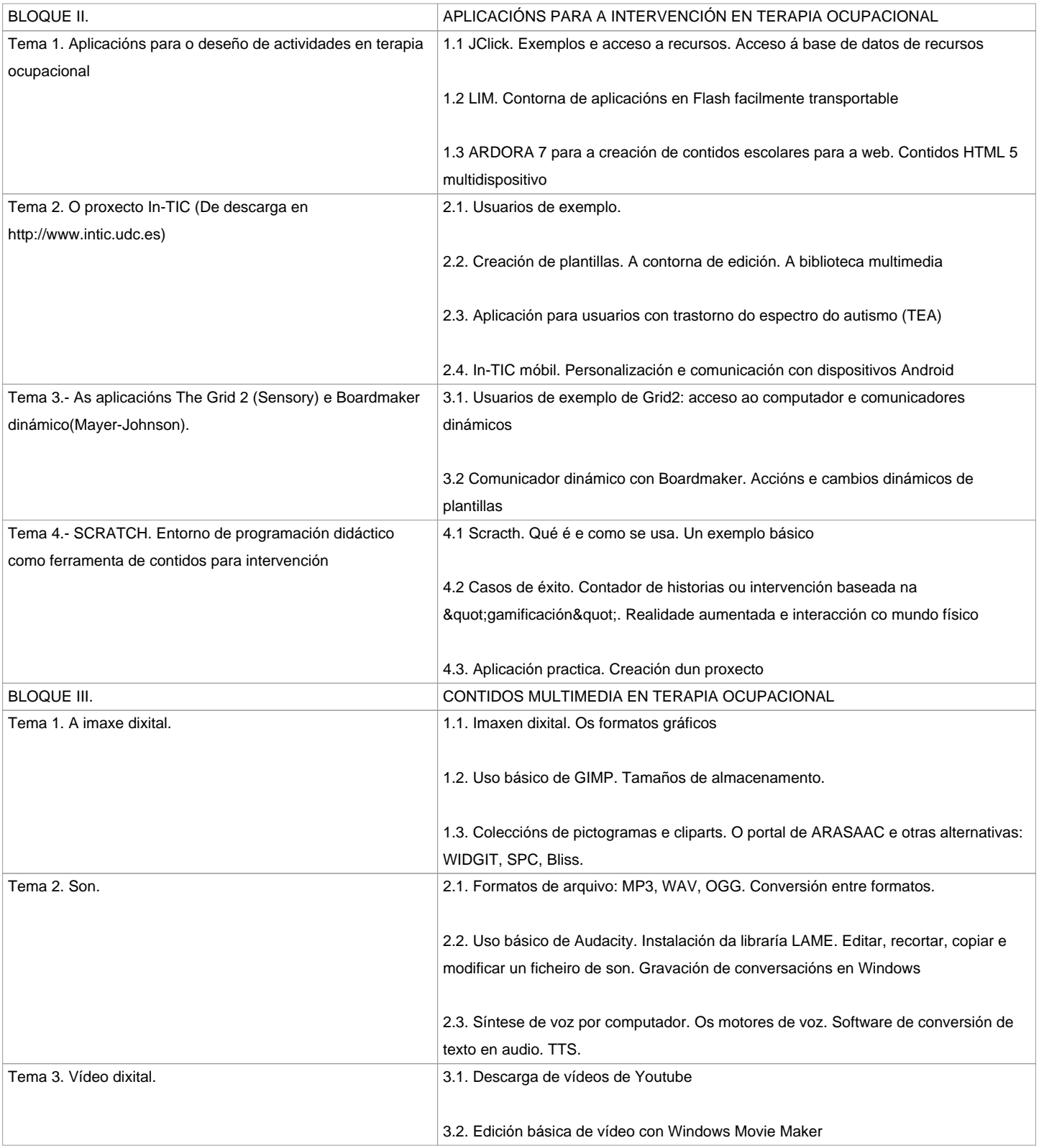

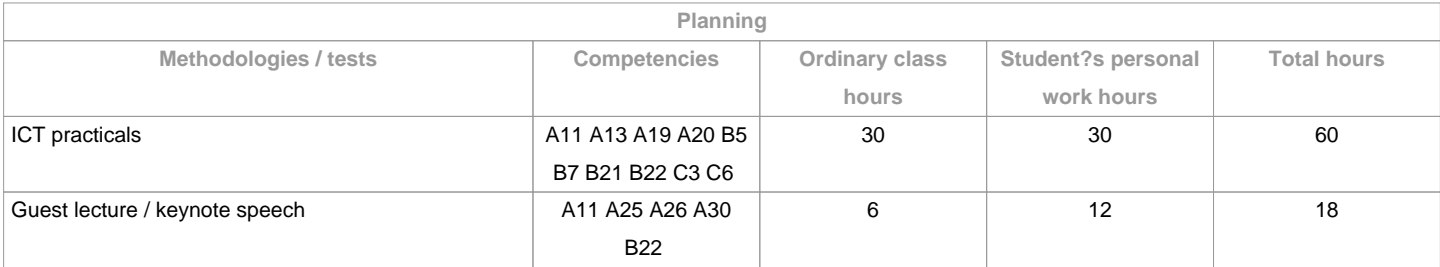

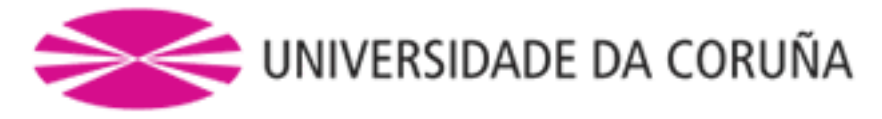

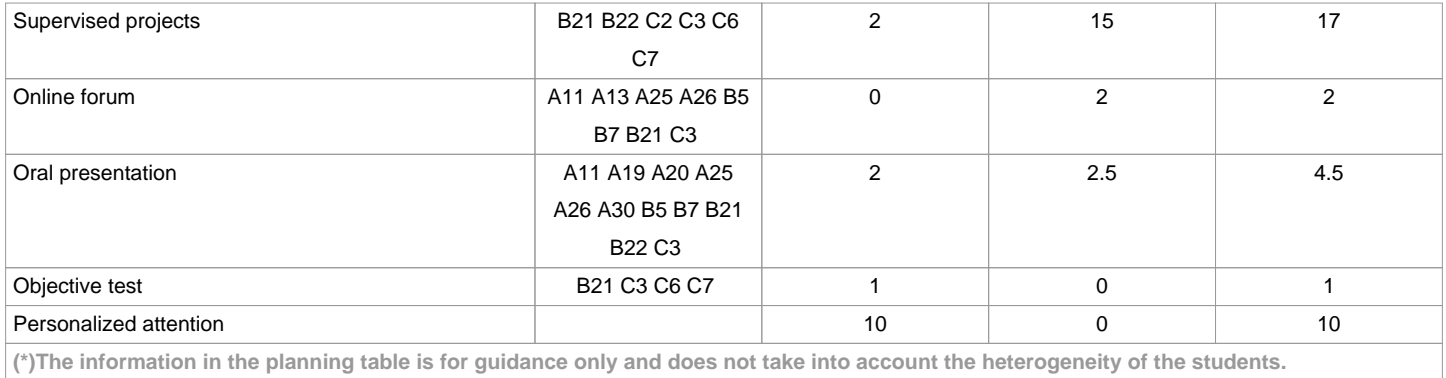

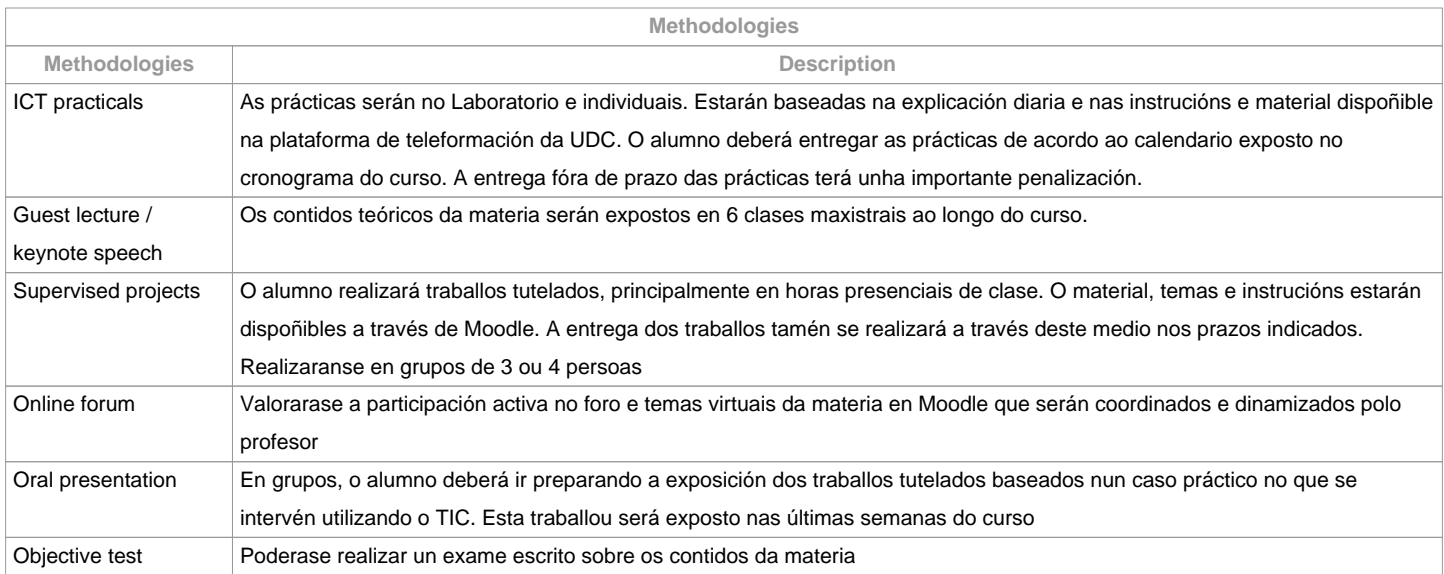

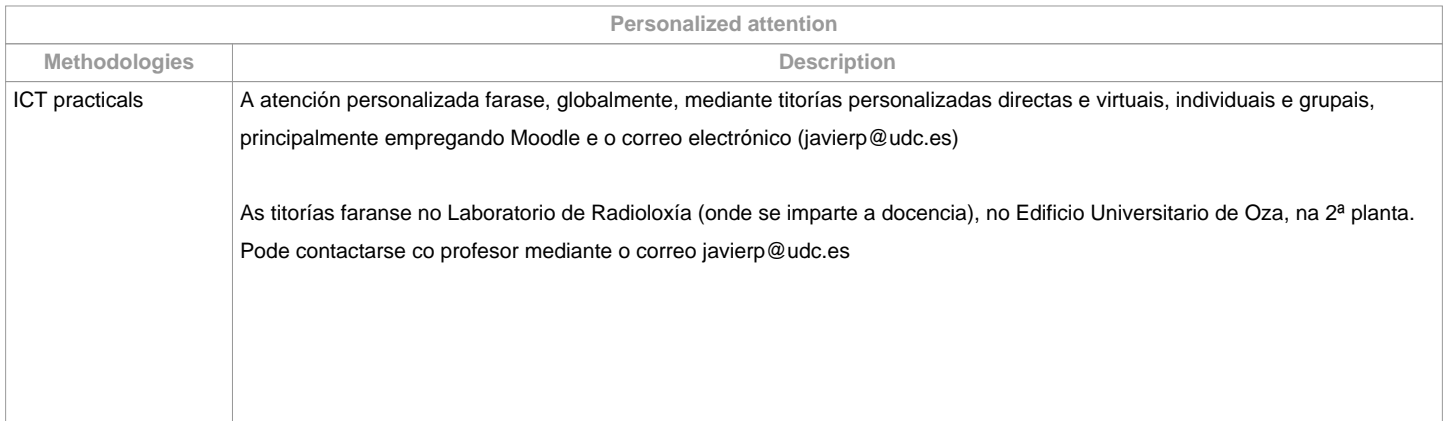

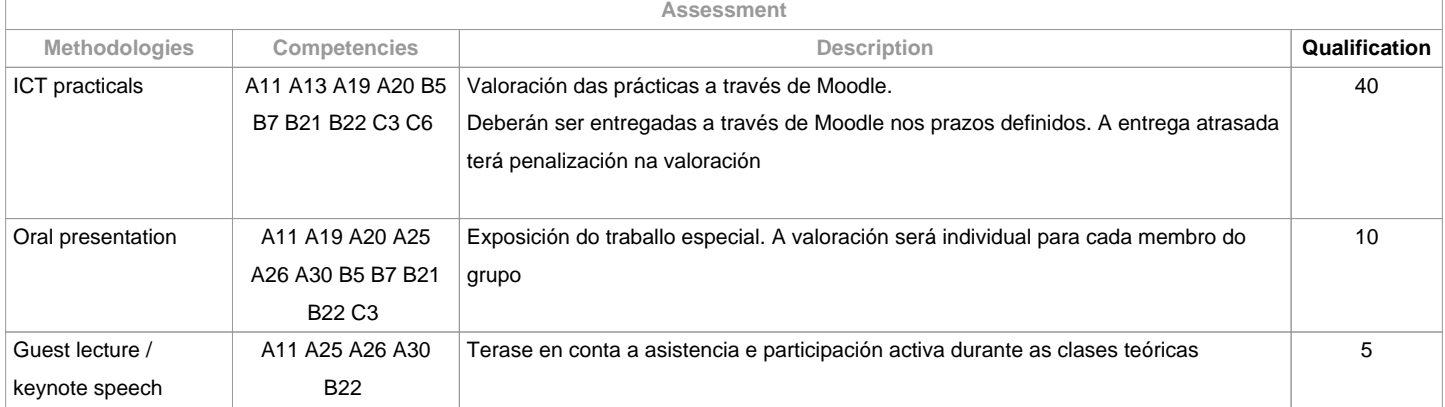

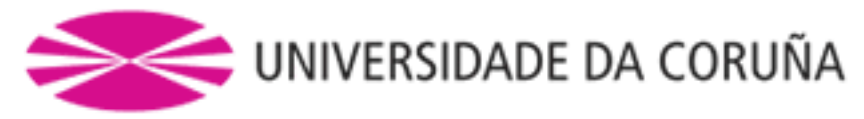

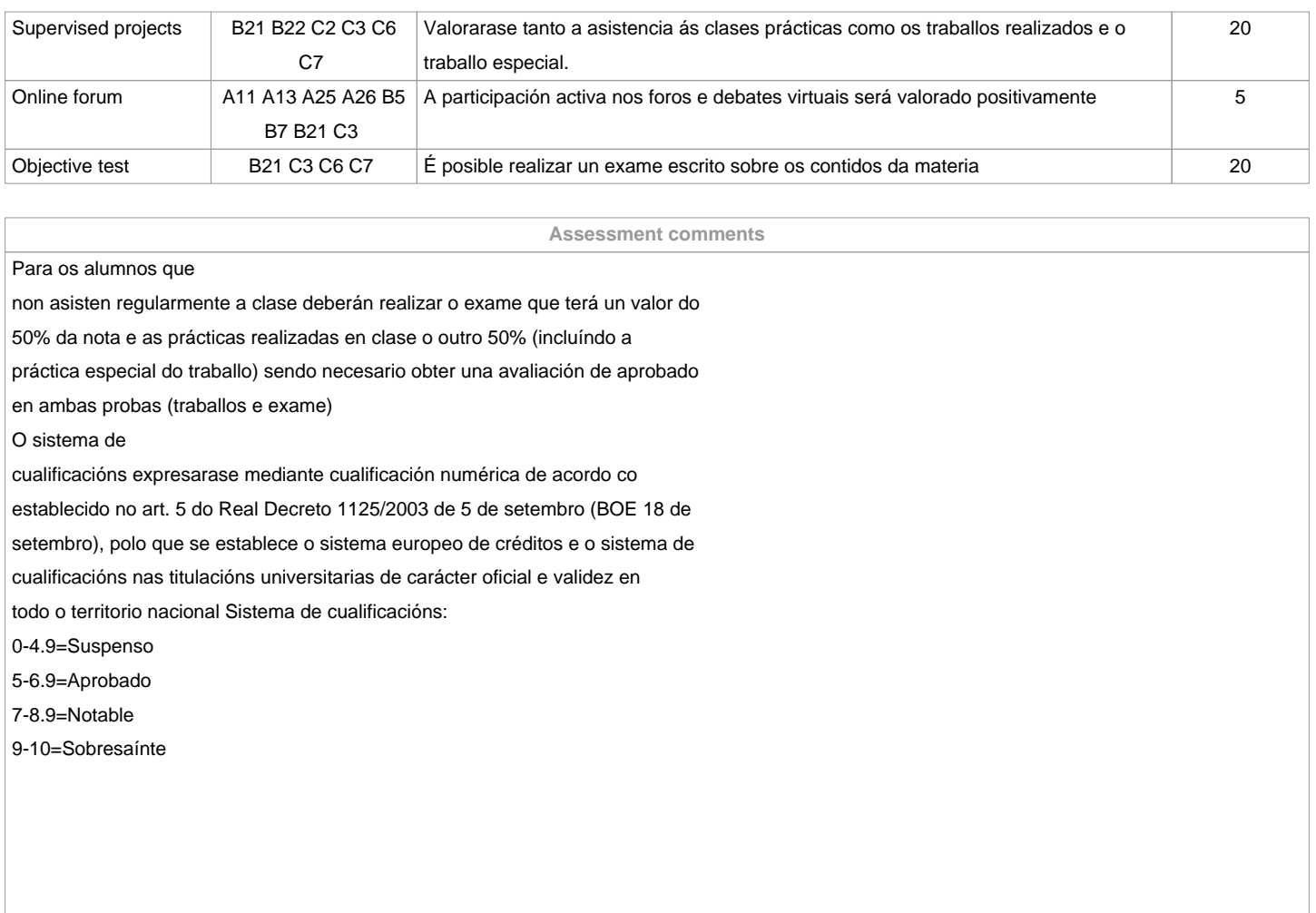

9-10 Matrícula de Honra (Graciable)

**Sources of information**

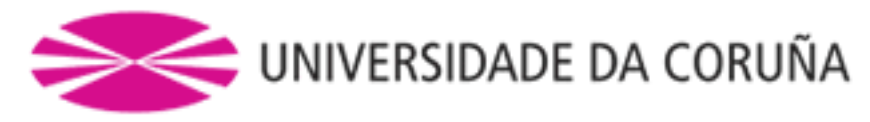

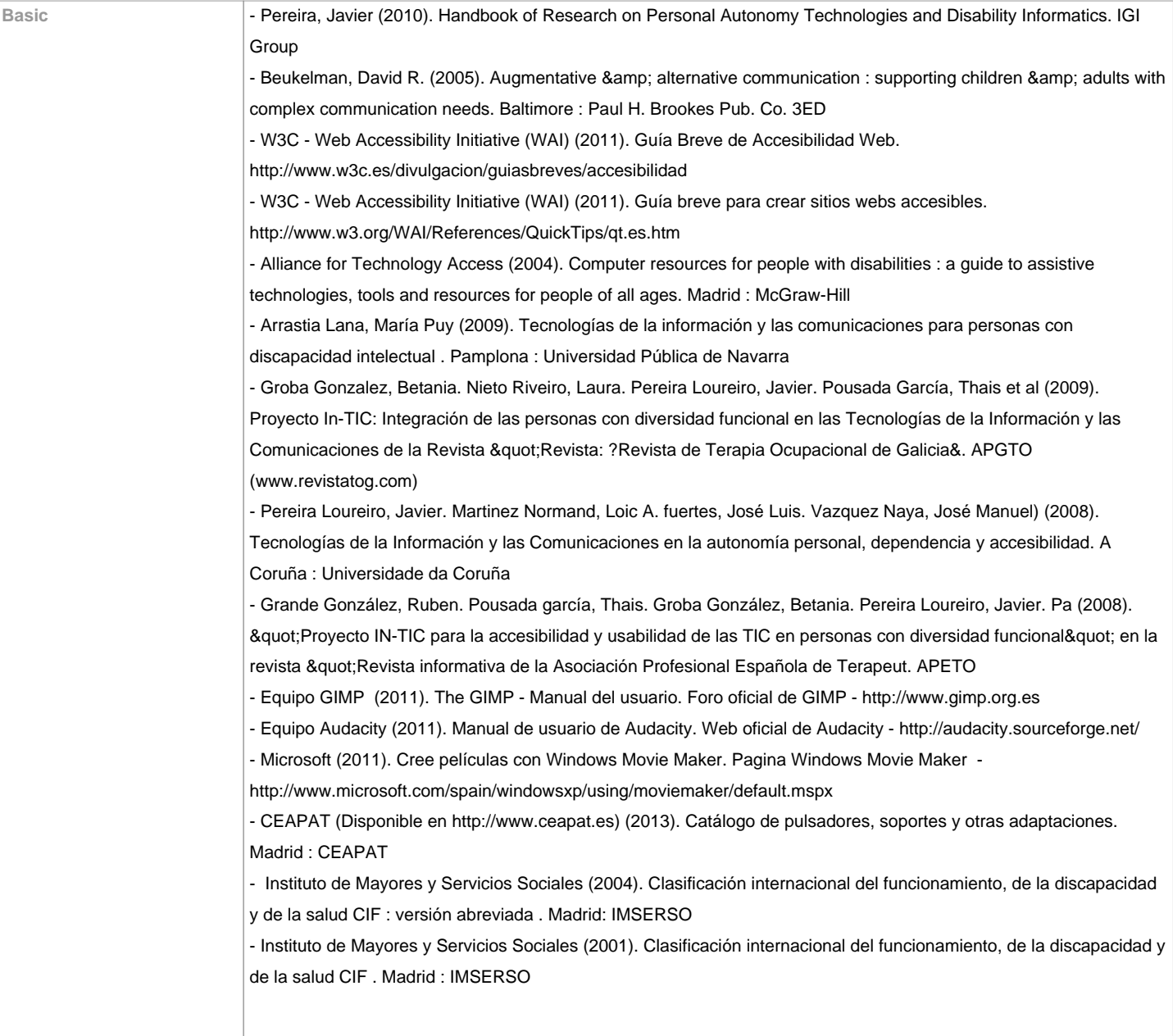

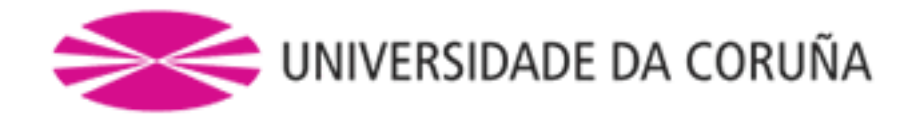

Complementary **Concepto Europeo de Accesibilidad. Edita: Ministerio de Trabajo y Asuntos Sociales. Instituto de Migraciones y** Servicios Sociales. Centro Estatal de Autonomía Personal y Ayudas Técnicas (CEAPAT). Madrid.1996Carlos Egea y Alicia Sarabia. ?Diseño Accesible de Páginas web. Pautas de accesibilidad al contenido en la Web 1.0?. Consejería de Trabajo y Asuntos Sociales. Dirección General de Política Social. Murcia. 2001I Plan Nacional de Accesibilidad 2004-2012. Por un nuevo paradigma, el Diseño para Todos, hacia la plena igualdad de oportunidades. Ministerio de Trabajo y Asuntos Sociales. Madrid. 2003Amparo Candelas Arnao y Manuel Lobato Galindo. Elena García Álvarez (col.) ?Guía de Acceso al Ordenador para Personas con Discapacidad?. Centro Estatal de Autonomía Personal y Ayudas Técnicas, Madrid. 1996. Purificación Toledo. ?Accesibilidad, Informática y Discapacidad?. Editorial Mergablu. Sevilla. 2001 Rafael Sánchez Montoya. ?Ordenador y discapacidad. Guía práctica de apoyo a las personas con necesidades educativas especiales?. Editorial CEPE. Madrid. 2002. (http://www.ordenadorydiscapacidad.net/)?Libro Blanco: I+D+I al servicio de las personas con discapacidad y las personas mayores?. INSERSO, Dirección General de Política Tecnológica y Comité Español de Representantes de Minusválidos. Valencia. 2003Sistemas de control del entorno por ordenador. Ministerio de Trabajo y Asuntos Sociales. Madrid. 1988Alcantud Marín, F. Y Ferrer Manchón, A.M. (1998) Ayudas técnicas para estudiantes con discapacidades físicas y sensoriales: Las Tecnologías de Ayuda. En Rivas, F. y López, M.L. Asesoramiento Vocacional a estudiantes con minusvalías físicas y sensoriales. Valencia. Universitat de València. Servei de Publicacions.MC. Asensi Borrás. ?Programas informáticos para el entrenamiento de la comprensión lectora?. Cuadernos de Audición y Lenguaje, 2. Formato CD-ROM. Ed: Asociación de Profesores de Audición y Lenguaje de la Comunidad Valenciana. Valencia. 2001Guía para la eliminación de las barreras de comunicación. Federación de Asociacions de Xordos do Pais Galego. A Coruña. 1999A. Ferrer Manchón ?Ayudas técnicas y tecnológicas para la vida cotidiana?. En Rasgos Sociológicos y Culturales de las Personas Sordas. Una aproximación a la situación del colectivo de personas sordas en la Comunidad Valenciana. Fundación FESORD-CV. Valencia. 2000M. Garcia Viso, R. Puig De La Bellacasa. ?Empleo, discapacidad e innovación tecnológica?. Fundesco. Madrid. 1988F. González Franco. ?Aplicaciones de las telecomunicaciones a las personas con discapacidad. Alternativas para las personas deficientes auditivas?. Revista de la Federación Española de Asociaciones de Padres y Amigos de los Sordos. nº 45. Madrid. 1995Nuevas tecnologías aplicadas a la discapacidad. Ministerio de Trabajo y Asuntos Sociales. Madrid. 1995Publicaciones periódicas científicas y de interésREITO. Revista electrónica de informática en Terapia Ocupacional. Editada por la Facultad de Ciencias de la Salud de la Universidad Rey Juan Carlos, sólo en formato electrónico. Accesible en la dirección: http://www.cs.urjc.es/revistas/ reito/reito.htm. De contenido pobre y desactualizada.Minusval. Editada por el Instituto de Migraciones y Servicios Sociales (IMSERSO). Disponible la versión en formato digital en http://www.inserso.esBoletín del Real Patronato sobre Discapacidad. Accesible únicamente on-line en la dirección http://www.rpd.es/bolrp.htmSesenta y Mas. Editada por el Instituto de Inmigración y Asuntos Sociales. Disponible la versión en formato digital en http://www.seg-social.es/imserso/biblioteca/docs/i0\_seymas.htmlBoletín Portal Mayores. Disponible únicamente en formato electrónico en: http://imsersomayores.csic.es/boletin/index.htmlNoticias Terapia-Ocupacional.com. Disponible únicamente en formato digital en http://terapia-ocupacional.comSolidaridad Digital. El Diario de la discapacidad. Con la participación de la Fundación Once y Disc@pnet. Disponible sólo on-line en http://solidaridaddigital.discapnet.esNosotros. Boletín informativo mensual de Fundación ONCE y FUNDOSA. Accesible on-line en la dirección : http://www.discapnet.esEnlaces de especial interés para la asignaturaW3C / WAI: http://www.w3c.org/WAIGrupo de trabajo del Consorcio mundial Web que define las directivas y pautas que deben cumplir las páginas web para ser consideradas accesibles. Está en Inglés pero existen una traducción al español realizada por Carlos Egea y disponible en DisWeb (http://www.disweb.net)IMSERSO: http://www.seg-social.es/imsersoInstituto de Migraciones y Servicios Sociales. Ministerio de Trabajo y Asuntos Sociales. Con información sobre las actividades del gobierno en temas de accesibilidad. Accesible on-line el I Plan Nacional de Accesibilidad 2004-2012. Acceso a las actividades y documentos referentes al ?2003 el año europeo de las personas con discapacidad?CEAPAT: http://www.ceapat.orgCentro Estatal de Autonomía Personal y Ayudas Técnicas. El CEAPAT está dedicado expresamente a potenciar la accesibilidad integral y el desarrollo de la tecnología. Promueve la optimización de las ayudas técnicas y el diseño para todos, con el fin de mejorar la calidad de vida de los ciudadanos, con especial apoyo a las personas con discapacidad y personas mayores. Destaca su base de datos de ayudas técnicas accesible a través de InternetReal Patronato Discapacidad. http://www.rpd.esReal

Patronato Español de Documentación sobre Discapacidad. Los servicios de documentación, información y

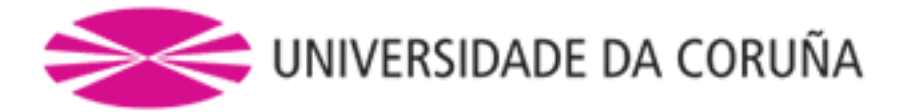

publicaciones del Real Patronato constituyen su Centro Español de Documentación sobre Discapacidad (CE2D), el cual ofrece un centro de consulta y una biblioteca especializada, gestiona un conjunto de publicaciones especializadas y publica el Boletín del Real Patronato sobre Discapacidad. Accesible en formato electrónico en la dirección http://www.rpd.es/bolrp.htmSIDAR: http://www.sidar.orgFundación Sidar - Acceso Universal. Seminario de Iniciativas sobre Discapacidad y Accesibilidad en la Red. El Seminario SIDAR es un grupo de trabajo permanente y voluntario, integrado por personas expertas en nuevas tecnologías y en su accesibilidad. Con muya información referente a las actuaciones españolas e internacionales de acceso al ordenador. Destaca el apartado dedicado a la accesibilidad a InternetONCE: http://www.once.esOrganización Nacional de Ciegos de España. Con información referente a las ayudas técnicas para la accesibilidad al ordenador de personas ciegas o con problemas de visión. Destaca su Centro de Investigación, Desarrollo y Aplicación Tiflotécnica (http://cidat.once.es/)SID: http://www.sid.usal.esEl Servicio de Información sobre Discapacidad, SID, es un servicio documental con un sistema informatizado de acceso vía Internet para la obtención de información sobre discapacidad. Se configura como una red pública puesta en funcionamiento conjuntamente por el Ministerio de Trabajo y de Asuntos Sociales (Instituto de Migraciones y Servicios Sociales-IMSERSO) y la Universidad de Salamanca (Instituto Universitario de Integración en la Comunidad-INICO). En el SID se puede encontrar todo tipo de información relacionada con la discapacidad. Puede encontrarse información sobre normativa, recursos, centros y servicios, organizaciones, ayudas, documentación, actualidad, estadísticas, etcDisc@pnet: http://www.discapnet.esPortal sobre la discapacidad financiado por la Fundación ONCE y los FEDER de la UE. Test de Accesibilidad Web (TAW): http://www.tawdis.netHerramienta para evaluar la accesibilidad de las páginas Web. Totalmente en español. Su objetivo es difundir la accesibilidad como requisito en el diseño y realización de páginas Web con el fin de permitir el acceso a todas las personas. Dirigido a todas las personas interesada en este tema y especialmente a Webmasters, desarrolladores, diseñadores de páginas Web etc.

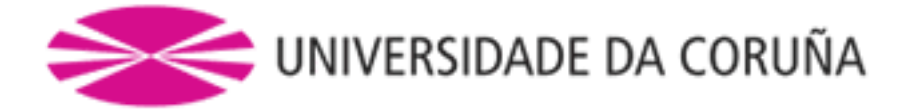

**Recommendations**

**Subjects that it is recommended to have taken before**

**Subjects that are recommended to be taken simultaneously**

**Subjects that continue the syllabus**

## **Other comments**

Para superar a materia é necesario a asistencia a clase. Tamén é necesario obter polo menos o 50% de valor de cada proba para superar a materia.A non asistencia implica realizar o exame e entregar as prácticas desenvolvidas durante o curso (incluida a práctica especial, traballo tutelado)É necesario dispor de acceso á plataforma de Moodle para cursar esta materia. As prácticas serán no Lab. de Radioloxía e Accesibilidade situado no edificio de Oza, na segunda planta. Para axudar a conseguir unha contorna inmediata sustentable e cumprir o obxectivo estratéxico 9 do I Plan de Sustentabilidade Medio-ambiental Green Campus FCS, todos os traballos documentales que realícense nesta materia son entregados a través de Moodle, en formato dixital sen necesidade de imprimilos

**(\*)The teaching guide is the document in which the URV publishes the information about all its courses. It is a public document and cannot be modified. Only in exceptional cases can it be revised by the competent agent or duly revised so that it is in line with current legislation.**